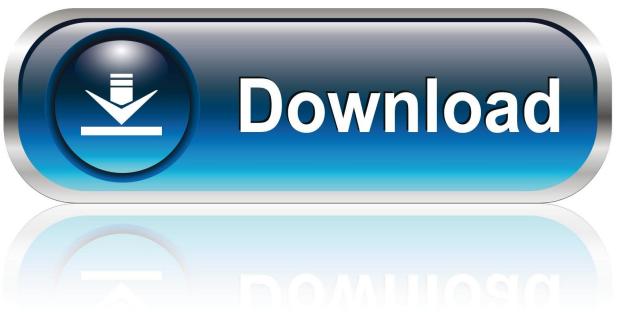

0-WEB.ru

Best Avi Player Mac Os X

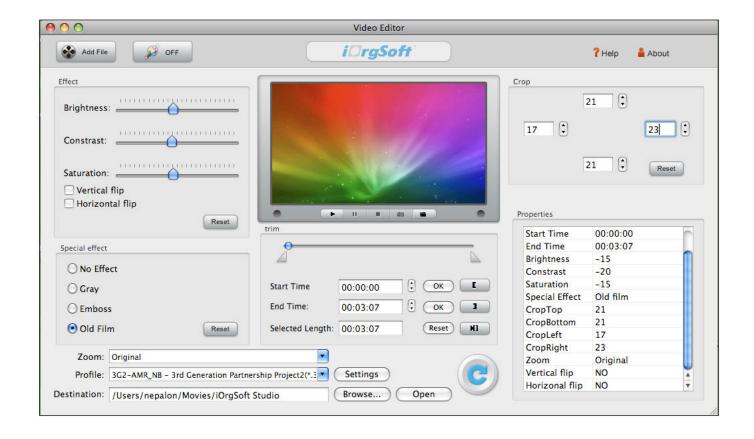

Best Avi Player Mac Os X

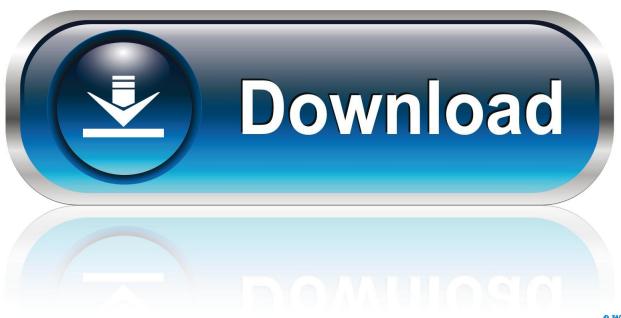

0-WEB.ru

Generally speaking, AVI file won't play on Mac happens under the circumstance that AVI videos encoded with codecs DivX, XviD, MPEG-4, etc except MJPEG, i.. The was meant to be an analogy of George Orwell's famous futuristic and dystopic novel called, with Major playing the novel's main protagonist and serving as an analogy for Apple, while the Big Brother served as IBM, which was then a monopoly in the computer world.

- 1. best player
- 2. best player in the nba
- 3. best player in the nfl

8K Player is 100% the best free QuickTime Player alternative to help you solve AVI file won't play on Mac with QuickTime problem in the easiest way.. e QuickTime player on Mac only plays AVI files encoded with Motion JPEG That's why here rounded up the top 5 free AVI player to play AVI on your Mac without hassles.. Every image, every action, still or moving, is delicately displayed In all, it is absolutely one of the best AVI player Mac that you shouldn't miss out.. DID YOU KNOW THAT? Did you know that it may be a short, deep, and analogous commercial shown during one of the breaks of Super Bowl XVIII that pushed Apple into the fame?During a third-quarter break of the 1984 Super Bowl between the Washington Redskins and the Los Angeles Raiders, CBS showed an with the title '1984', which showed English athlete Anya Major wearing a white shirt and a bright orange running short while holding a sledgehammer trying to fight the Big Brother and his henchmen, who are all skinheads and were wearing the same dull-colored clothes.. The commercial reaped praises and won an award in the 31st Cannes Lions International Advertising Festival in 1984, and it even proved successful as a marketing campaign since it led to around \$3.

### best player

best players fifa 21, best player csgo, best player, best player in the world, best players in the nba, best player in the world 2020, best player in football, best player in free fire, best player in ipl, best player in the nfl, best player in premier league 2020, best player in premier league 2020/21, best player nba, best players to snipe fifa 21, best players of all time, best player of the year 2020 <u>Download book Recent developments in biologically inspired computing PDF, TXT, PRC</u>

Check point endpoint security vpn for mac os x 10 13 Intrusion Prevention Intrusion Prevention (IPS) is available in SEP 12. Orbcomm Plotter Serial

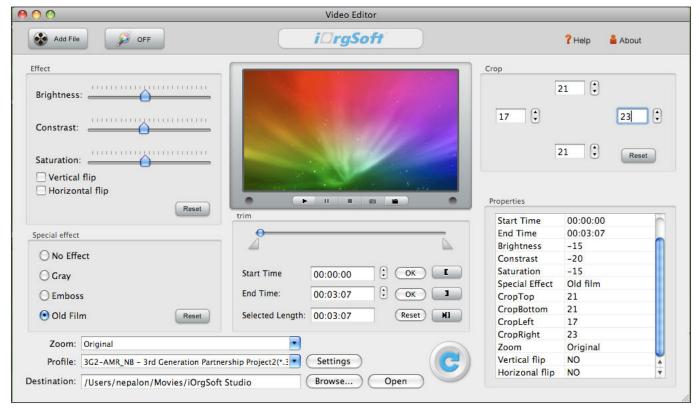

Top Free Apps For Macbook Pro

# best player in the nba

#### January 13th, 2018

It offers lots personalized video playing features, like specific segment or single video looping, take screenshots,, viewing history, and choose sound tracks, etc.. 'I have a lot of old avi movies from the days when I was using a Windows PC I'd like to play them on my Mac but I can't seem to when running Mac Sierra.. Download Elmedia Video Player for macOS 10 9 or later and enjoy it on your Mac It can play pretty much any file type, be it AVI, MP4, FLV, SWF, WMV, MKV, MP3. Free Online Games Of Ben 10

## best player in the nfl

### Metal Gear Rising: Revengeance For Mac

It was directed by Saturn Awardee Ridley Scott and was filmed in England with a limited budget.. On so basically if it would just leave me alone I might give it a better rating.. What should I do?' Apple Mac is growing more and more popular among global users, and so do their needs – that is why we keep looking for ways to make most of the Mac's rich functionality.. Fortunately there are ways to get your AVI files working with third party software or plugins.. With more than 250 formats (including 8K/4K/5K/1080p HD even 3D videos) with no codec packs needed, it can play all AVI files as well as others file like WMV, ASF, 3GP, MPG, MP4, M2T, MOV, MP3, OGG, and all popular HD video formats etc.. 5 million worth of Macintosh sales that year But the commercial drew the ire of Orwell's estate, saying that those who created the commercial were liable for copyright infringement.. All images are displayed clearly and crisply It lets you enjoy smooth video playing without any bugs and a artifacts.. 1 4 and later So read on to find out the best free AVI player applications to watch AVI files on your Mac (Sierra included)! Top 5 best free AVI player for Mac 2017 AVI is a multimedia container format containing both video and audio data in a file container that allows synchronous audio-with-video playback, and it's not a specific type of file and there are various codecs for AVI videos including MPEG-4, MPEG-3, MPEG-1, MPEG-H, MPEG-HD, Xvid, DivX, Cinepak, Indeo, DV,

MJPEG, etc. 0041d406d9 Windows Movie Maker For Mac Os X Download Free

0041d406d9

**Dart Games Cricket Score Sheet**